# В 107 Вокзал → Автобусный Парк № 6 [Использовать Приложение](https://moovitapp.com/index/api/onelink/3986059930?pid=Web_SEO_Lines-PDF&c=Footer_Button&is_retargeting=true&af_inactivity_window=30&af_click_lookback=7d&af_reengagement_window=7d&GACP=v%3D2%26tid%3DG-27FWN98RX2%26cid%3DGACP_PARAM_CLIENT_ID%26en%3Dinstall%26ep.category%3Doffline%26ep.additional_data%3DGACP_PARAM_USER_AGENT%26ep.page_language%3Dru%26ep.property%3DSEO%26ep.seo_type%3DLines%26ep.country_name%3D%25D0%2591%25D0%25B5%25D0%25BB%25D0%25B0%25D1%2580%25D1%2583%25D1%2581%25D1%258C%26ep.metro_name%3D%25D0%2593%25D0%25BE%25D0%25BC%25D0%25B5%25D0%25BB%25D1%258C&af_sub4=SEO_other&af_sub8=%2Findex%2Fru%2Fline-pdf-%25D0%2593%25D0%25BE%25D0%25BC%25D0%25B5%25D0%25BB%25D1%258C__Gomel-5196-1081669-666764&af_sub9=View&af_sub1=5196&af_sub7=5196&deep_link_sub1=5196&deep_link_value=moovit%3A%2F%2Fline%3Fpartner_id%3Dseo%26lgi%3D666764%26add_fav%3D1&af_dp=moovit%3A%2F%2Fline%3Fpartner_id%3Dseo%26lgi%3D666764%26add_fav%3D1&af_ad=SEO_other_107_%D0%92%D0%BE%D0%BA%D0%B7%D0%B0%D0%BB%20%E2%86%92%20%D0%90%D0%B2%D1%82%D0%BE%D0%B1%D1%83%D1%81%D0%BD%D1%8B%D0%B9%20%D0%9F%D0%B0%D1%80%D0%BA%20%E2%84%96%206_%D0%93%D0%BE%D0%BC%D0%B5%D0%BB%D1%8C_View&deep_link_sub2=SEO_other_107_%D0%92%D0%BE%D0%BA%D0%B7%D0%B0%D0%BB%20%E2%86%92%20%D0%90%D0%B2%D1%82%D0%BE%D0%B1%D1%83%D1%81%D0%BD%D1%8B%D0%B9%20%D0%9F%D0%B0%D1%80%D0%BA%20%E2%84%96%206_%D0%93%D0%BE%D0%BC%D0%B5%D0%BB%D1%8C_View)

У маршрута автобус 107 Вокзал → Автобусный Парк № 6 одна поездка. По будням, раписание маршрута: (1) Вокзал → Автобусный Парк № 6: 21:09 - 23:59

Используйте приложение Moovit, чтобы найти ближайшую остановку автобус 107 и узнать, когда приходит автобус 107.

## **Направление: Вокзал → Автобусный Парк № 6**

16 остановок [ОТКРЫТЬ РАСПИСАНИЕ МАРШРУТА](https://moovitapp.com/%D0%B3%D0%BE%D0%BC%D0%B5%D0%BB%D1%8C__gomel-5196/lines/107/666764/2758716/ru?ref=2&poiType=line&customerId=4908&af_sub8=%2Findex%2Fru%2Fline-pdf-%25D0%2593%25D0%25BE%25D0%25BC%25D0%25B5%25D0%25BB%25D1%258C__Gomel-5196-1081669-666764&utm_source=line_pdf&utm_medium=organic&utm_term=%D0%92%D0%BE%D0%BA%D0%B7%D0%B0%D0%BB%20%E2%86%92%20%D0%90%D0%B2%D1%82%D0%BE%D0%B1%D1%83%D1%81%D0%BD%D1%8B%D0%B9%20%D0%9F%D0%B0%D1%80%D0%BA%20%E2%84%96%206)

Аўтавакзал (Вокзал (Улица Шевченко)

Вокзал (Привокзальная Площадь, У Дк Железнодорожников)

Вакзал (Пр.Перамогі) (Вокзал (Проспект Победы)

Белгут

Фабрыка "8 Марта" (Фабрика «8 Марта»)

Універмаг "Гомель" (Универмаг «Гомель»)

Універсітэт Імя Ф. Скарыны (Университет Имени Франциска Скорины)

Гасцініца"Турыст" (Гостиница «Турист»)

Предприятие «Рембыттехника»

Улица Малайчука

Предприятие «Гомельводоканал»

Ліцэй Будаўнікоў (Профессиональный Лицей Строителей)

Вул. Крупскай (Улица Крупской)

Вул.Каменшчыкава (Улица Каменщикова)

Вул. Нагорная (Улица Нагорная)

Аўтобусны Парк №6 (Автобусный Парк № 6)

### **Расписания автобус 107**

Вокзал → Автобусный Парк № 6 Расписание поездки

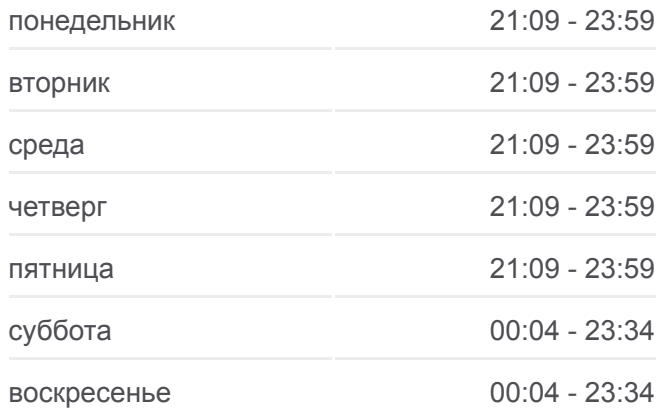

### **Информация о автобус 107**

**Направление:** Вокзал → Автобусный Парк № 6 **Остановки:** 16 **Продолжительность поездки:** 27 мин **Описание маршрута:**

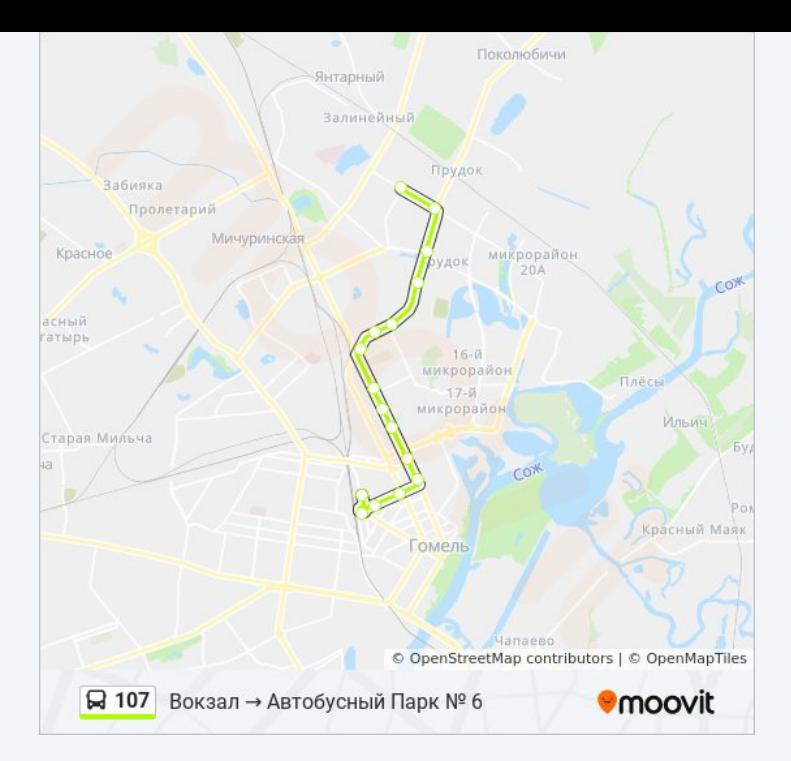

Расписание и схема движения автобус 107 доступны оффлайн в формате PDF на moovitapp.com. Используйте [приложение Moovit](https://moovitapp.com/%D0%B3%D0%BE%D0%BC%D0%B5%D0%BB%D1%8C__gomel-5196/lines/107/666764/2758716/ru?ref=2&poiType=line&customerId=4908&af_sub8=%2Findex%2Fru%2Fline-pdf-%25D0%2593%25D0%25BE%25D0%25BC%25D0%25B5%25D0%25BB%25D1%258C__Gomel-5196-1081669-666764&utm_source=line_pdf&utm_medium=organic&utm_term=%D0%92%D0%BE%D0%BA%D0%B7%D0%B0%D0%BB%20%E2%86%92%20%D0%90%D0%B2%D1%82%D0%BE%D0%B1%D1%83%D1%81%D0%BD%D1%8B%D0%B9%20%D0%9F%D0%B0%D1%80%D0%BA%20%E2%84%96%206), чтобы увидеть время прибытия автобусов в реальном времени, режим работы метро и расписания поездов, а также пошаговые инструкции, как добраться в нужную точку Гомель.

O Moovit • [Решения Мобильности как услуги \(MaaS\)](https://moovit.com/maas-solutions/?utm_source=line_pdf&utm_medium=organic&utm_term=%D0%92%D0%BE%D0%BA%D0%B7%D0%B0%D0%BB%20%E2%86%92%20%D0%90%D0%B2%D1%82%D0%BE%D0%B1%D1%83%D1%81%D0%BD%D1%8B%D0%B9%20%D0%9F%D0%B0%D1%80%D0%BA%20%E2%84%96%206) • [Поддерживаемые страны](https://moovitapp.com/index/ru/%D0%9E%D0%B1%D1%89%D0%B5%D1%81%D1%82%D0%B2%D0%B5%D0%BD%D0%BD%D1%8B%D0%B9_%D1%82%D1%80%D0%B0%D0%BD%D1%81%D0%BF%D0%BE%D1%80%D1%82-countries?utm_source=line_pdf&utm_medium=organic&utm_term=%D0%92%D0%BE%D0%BA%D0%B7%D0%B0%D0%BB%20%E2%86%92%20%D0%90%D0%B2%D1%82%D0%BE%D0%B1%D1%83%D1%81%D0%BD%D1%8B%D0%B9%20%D0%9F%D0%B0%D1%80%D0%BA%20%E2%84%96%206) [Сообщество Мувитеров](https://editor.moovitapp.com/web/community?campaign=line_pdf&utm_source=line_pdf&utm_medium=organic&utm_term=%D0%92%D0%BE%D0%BA%D0%B7%D0%B0%D0%BB%20%E2%86%92%20%D0%90%D0%B2%D1%82%D0%BE%D0%B1%D1%83%D1%81%D0%BD%D1%8B%D0%B9%20%D0%9F%D0%B0%D1%80%D0%BA%20%E2%84%96%206&lang=ru)

© 2024 Moovit - Все права защищены

# **Проверьте время прибытия в реальном времени**

 $\Box$  Web App 

**Social Coogle Play**